# **스크린/엘리베이션 접점 제어시 결선 및 설정 방법**

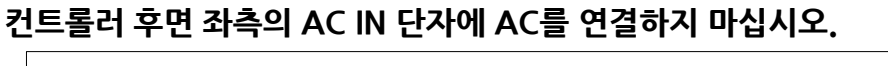

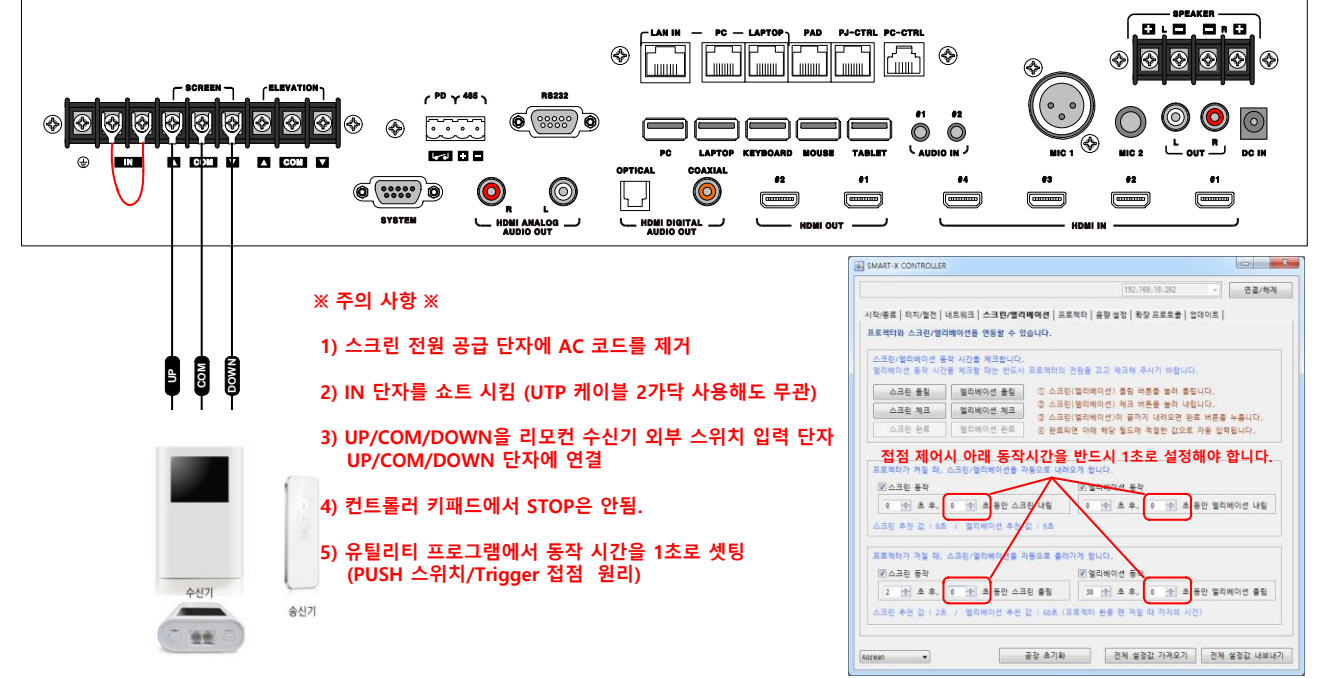

# **스크린/엘리베이션 직접 제어시 결선 방법 컨트롤러 후면 좌측의 AC IN 단자에 AC를 연결합니다.**

JOLVIX *İVISION* 

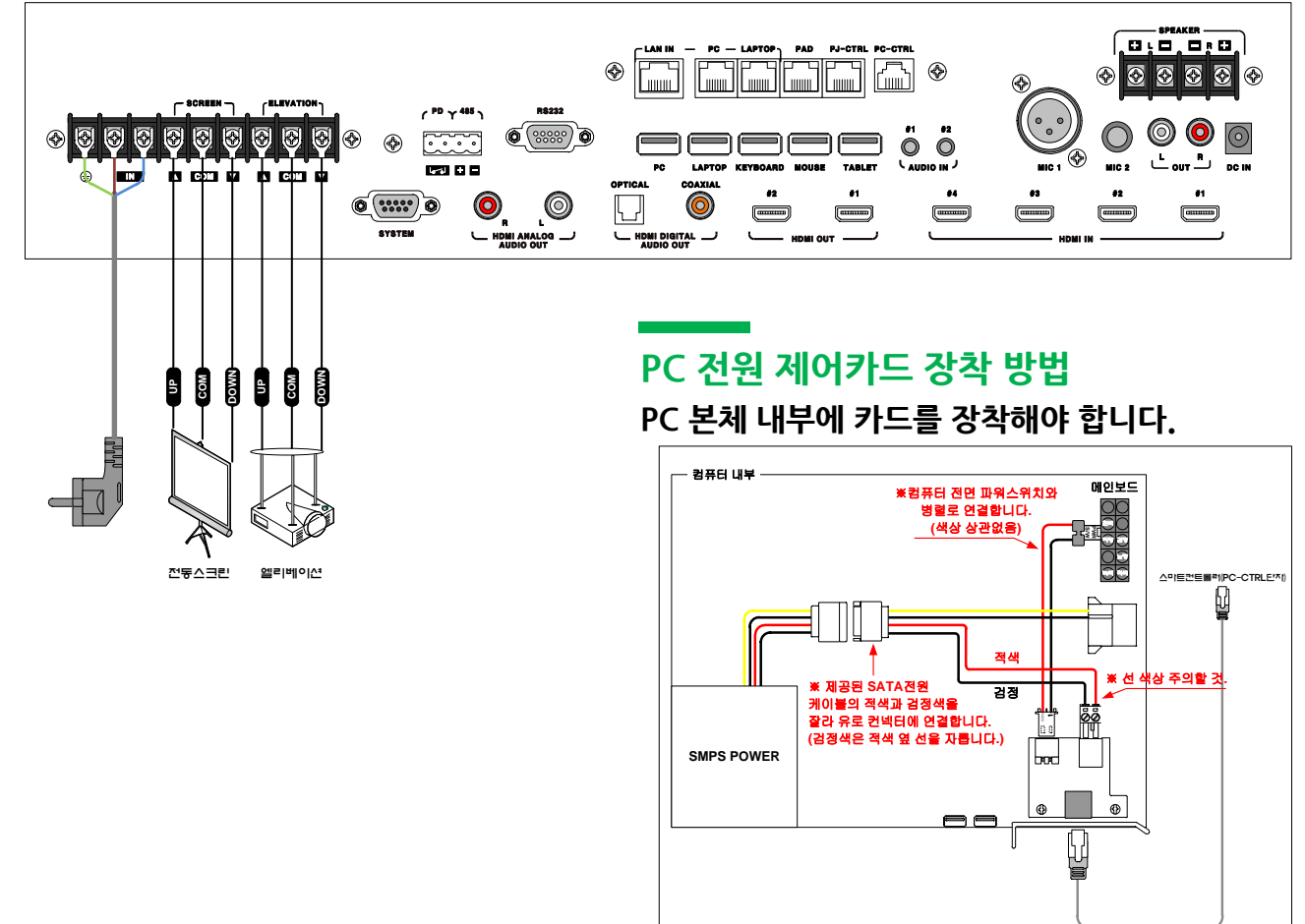

**BOSUNG ELECTRONICS CO., LTD.**

### **프로젝터 결선 방법**

#### **RJ45 표준 랜 케이블 색상 기준으로 설명됩니다.**

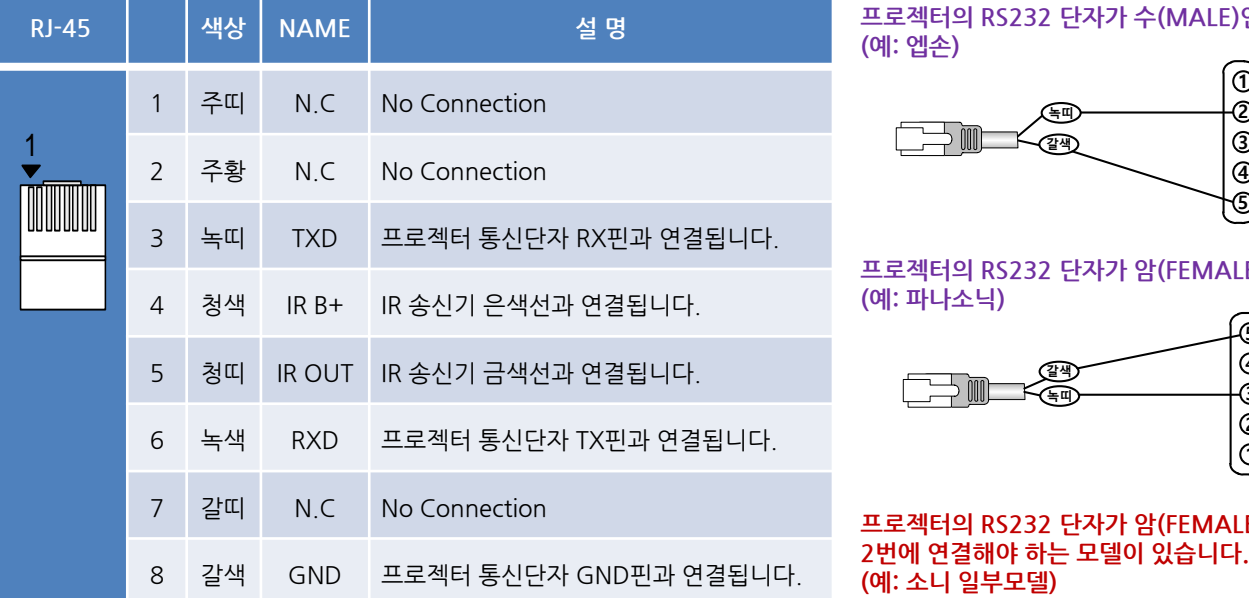

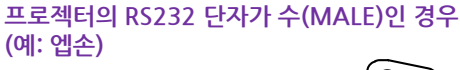

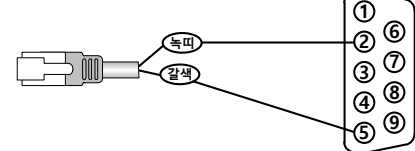

**프로젝터의 RS232 단자가 암(FEMALE)인 경우 (예: 파나소닉)**

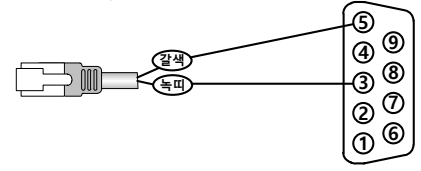

**프로젝터의 RS232 단자가 암(FEMALE)이어도 2번에 연결해야 하는 모델이 있습니다. (예: 소니 일부모델)**

#### **※ 주의 : 프로젝터 쪽 작업할때 컨트롤러 본체에서 RS-45 케이블을 분리하고 작업해 주십시오.**

**프로젝터 제어 선을 UTP케이블로 작업 시 컨트롤러에 RJ-45를 꽂은 상태에서 반대편 UTP케이블을 절대 절단하지 마십시오. UTP 선에 IR제어 신호도 포함되어 있어 시스템에 손상을 줄 수 있습니다.**

## **프로젝터 설정 및 테스트 방법**

#### **보성전자 홈페이지[\(www.bse.co.kr](http://www.bse.co.kr/))에서 스마트 유틸리티 프로그램을 다운받을 수 있습니다.**

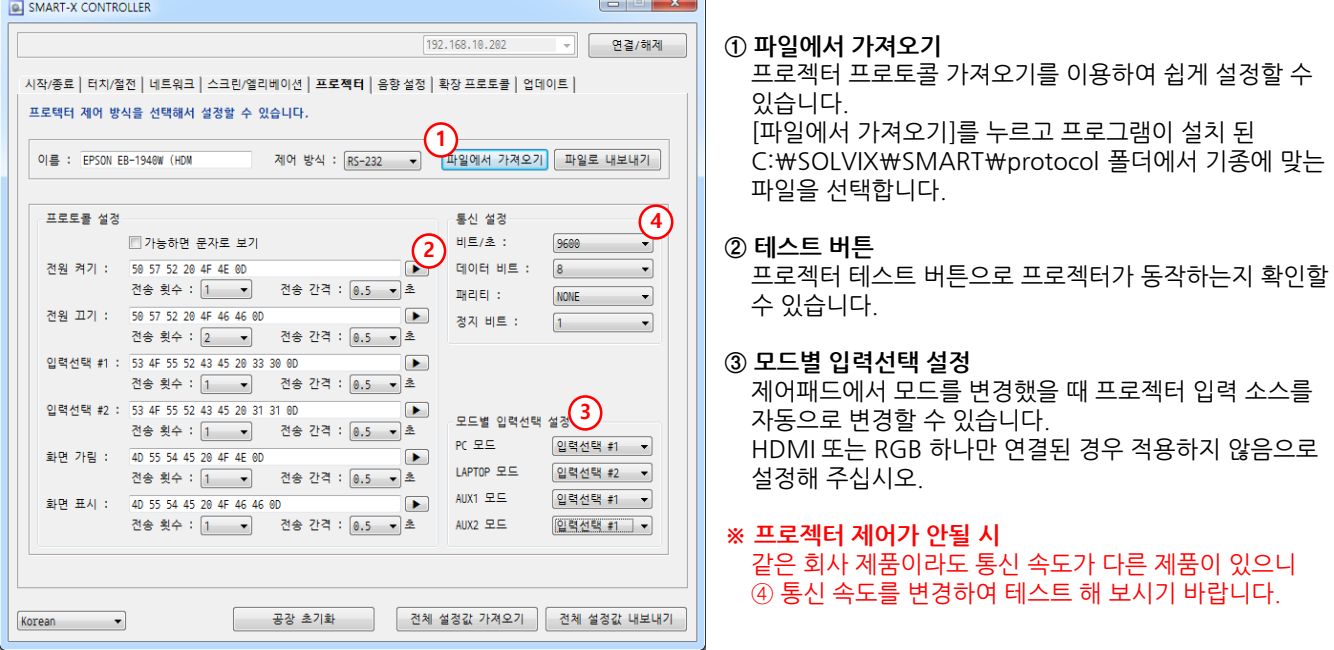

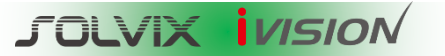